# CREATING REPORTS IN ACCESS - BITE SIZED

**AVAILABLE IN OFFICE 365, 2019, 2016, 2013 & 2010** 

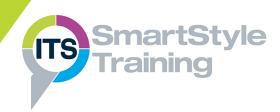

# **Reporting Essential Skills**

- Creating Reports using the Wizard
- Creating Auto-Reports
- Switching Report Views
- Navigating Records in Layout View
- Previewing Reports in Print Preview
- Working with Sections in Design View
- Creating 'White Space'
- ▶ Modifying 'Stacked' & 'Tabular' Layouts
- Moving & Resizing Controls
- ▶ Inserting & Deleting Controls
- Aligning & Sizing Text Boxes & Labels
- Formatting Text & Controls

# **Creating Custom Reports**

- Sorting & Grouping Report Data
- ▶ Forcing Page Breaks in Reports
- Creating Simple Calculated Controls
- Summarising Report Data with Calculations
- Showing & Hiding Report Sections
- Switching Data Sources

Course Duration: 1/2 Day

Price Per Day: £695 (For any 2 Bite Sized courses)

#### Suitable For:

Those who are working with Microsoft Access and need to produce accurate reports for viewing on screen and printing.

# **Learning Outcomes:**

By the end of the course delegates will be able to create reports in a variety of layouts and summarise data. They will also be able to manage the structure of a report and understand the importance of the sections in a report to produce the required 'accurate' output.

### **Prerequisite Skills:**

Delegates attending this course should have a sound understanding of databases. They should be able to open, navigate and close tables and be able to create queries using a selection of criteria.